# Virtual Environment for Smart Wheelchair Simulation

Leomar Santos Marques<sup>∗</sup>, Ricardo Rodrigues Magalhães<sup>∗</sup>, Danilo Alves de Lima<sup>∗</sup>, Jefferson Esquina Tsuchida<sup>†</sup>, and Diego Cardoso Fuzatto† ∗Programa de Pós-Graduação em Engenharia de Sistemas e Automação (PPGESISA), UFLA, Campus Lavras Lavras (MG) †Departamento de Física (DFI), UFLA, Campus Lavras Lavras (MG)

*Abstract*—The difficulty of designing equipment for individuals who have some degree of special needs is that each individual has a unique clinical picture, hampering the development of new technologies. In this sense, this article explores the ways in which the design and evaluation of virtual devices can be combined with new prototyping techniques to create and develop equipment that will allow wheelchair accessibility to be improved. To this end, a computer vision control structure and a virtual software were created to assist in the development of a wheelchair coupling project, in order to study and evaluate the functional characteristics of the device. In this way, the present work incorporates a virtual system that represents the automation and mechanical design of new wheelchairs. Thus defining a prototyping methodology with the aid of virtual environments, based on movement controls adaptive to the parameters stipulated in real environments. Therefore, the present work results in a simulator for an electric wheelchair docking platform for "multiple disabilities", which allows the validation of the project, the acquisition of development needs, the proposition of improvements in the preliminary acquisition platform and a system of computer vision control.

*Index Terms*—Virtual environment; Smart wheelchair; Computer vision.

#### I. INTRODUÇÃO

De acordo com o Relatório Mundial de Pessoas com<br>Deficiência da ONU, tem-se que 650 milhões de pessoas<br>apresentam algum grau de deficiência [1], número que se e acordo com o Relatório Mundial de Pessoas com Deficiência da ONU, tem-se que 650 milhões de pessoas destaca e gera maior atenção a esse problema. No Brasil, 23,90% da população são considerados deficientes físicos e mais de 13,2 milhões de pessoas possuem deficiência motora [2]. No entanto, 3,7 milhões de brasileiros necessitam de cadeira de rodas continuamente para se locomover [2].

As cadeiras de rodas motorizadas vêm sendo aprimoradas para diversas funções, desde a locomoção autônoma até o reconhecimento do usuário e seu controle pode ser realizado, por meio de variados estilos de comandos [3], tais como *joystick*, visão computacional, sopro, movimentos da cabeça e voz. Porém as cadeiras não oferecem uma universalidade e são desenvolvidas de forma não modular e não adaptável aos diversos estilos de controles para outros sistemas.

A maioria dos estudos e equipamentos divulgados até então foram desenvolvidos, com base em sistemas, que não se comunicam com todas as diferentes características e necessidades do indivíduo, assim, impossibilitam a incorporação dessas soluções no mercado [3]. Desse modo, as pesquisas realizadas até o momento se concentram apenas em ampliar

Manuscrito recebido dezembro 17, 2019; revisado março 05, 2020. Correspondente autor: L. Marques (email: Leomar. marques@engenharia.ufjf.br

os sistemas de controle, para modelos de cadeiras de rodas, voltadas apenas a fim de atender uma das necessidades de condução do cadeirante. Outro fato que as pesquisas não consideram é o aproveitamento das cadeiras convencionais, já existentes no mercado, inviabilizando a aquisição dos sistemas de automação [3], [4].

Visando lidar com essas dificuldades e, como forma de difundir e avançar com as pesquisas na área, este trabalho tem como objetivo principal a implementação de um simulador virtual para testes de um sistema motorizado ao acoplamento em cadeiras de rodas convencionais. O sistema virtual desenvolvido apresenta três benefícios básicos: a facilidade de realizar os testes dos implementos de controle; a possibilidade de ser usado para o treinamento, ao averiguar qual a melhor solução; a ser adotada, para cada quadro clínico de redução da mobilidade e facilidade com os testes dos algoritmos inteligentes que podem ser empregados ao controle da cadeira dentro do sistema.

Esse sistema tem características modulares, a fim de promover o desenvolvimento de sistemas multiagente de controle de forma virtual, a aquisição de necessidades de projeto, bem como auxiliar no aperfeiçoamento da tecnologia. O mesmo também pode ser aplicado a testes de códigos, performance e desempenho de cadeiras de rodas inteligentes.

## II. REVISÃO DA LITERATURA

## *A. Estado da Arte*

Os ambientes virtuais têm sido utilizados a diversos propósitos, para as mais variadas tarefas, dentre eles, os processos industrias [5], a educação [6], a manutenção [7] e a saúde [8]. Um estudo realizado em diversas áreas, dispõe que os ambientes virtuais poderão simplificar o desenvolvimento de novas técnicas, e o alcance dos consumidores finais e pesquisadores proporcionará uma abrangência maior das aplicações [9].

Evidenciando a área de concentração desta pesquisa, em 2002, foi comparada a condução de uma cadeira de rodas elétrica virtual e real, usando um *joystick* com sensor de posição e um *joystick* isométrico, no entanto, a pesquisa limita-se apenas à comparação da dirigibilidade dos equipamentos no ambiente virtual e real [10]. Ainda, em 2002, foi criado um ambiente virtual de *desktop*, para treinar a condução de cadeiras de rodas motorizadas, em que se utilizaram periféricos externos para tornar mais real a sensação da condução no ambiente virtual. Já em 2007, foi utilizado o controle por ondas cerebrais de uma cadeira de rodas em ambientes virtuais, de modo a

atender pessoas tetraplégicas [11]. Em 2009, foi realizado um estudo de caso, a fim de avaliar os benefícios de utilizar um ambiente virtual usando uma cadeira de rodas motorizada, para o treinamento de condução, obtendo resultados satisfatórios para a transferência de habilidades [12]. Atualmente foram realizados dois estudos de implementação e validação de um ambiente virtual para o treinamento de manobras de cadeira de rodas motorizadas. Os estudos retratam a importância de se utilizarem os ambientes virtuais, para treinamento de usuários, e a transferência das habilidades adquiridas postas em situações reais [13], [14].

Todavia todos os projetos apontam a necessidade de se usar os ambientes virtuais, mas não abrangem os impactos de seu emprego em novos projetos e não evidenciam as melhorias dos equipamentos, assim como não disponibilizam seus periféricos para novas pesquisas.

# *B. Análise da Abordagem de Projeto para Cadeiras de Rodas*

Tradicionalmente, modelos matemáticos são desenvolvidos para avaliar a funcionalidade de sistemas globais de engenharia. Contudo, o desenvolvimento prático de cada parte do sistema precisa ser abordado separadamente. Esse fato, em geral, envolve o uso de ferramentas de CAD do inglês (*"Computer Aided Design"*) e plataformas de *software* diferentes, com o próprio projeto sendo desenvolvido em um ambiente diferente. Avanços recentes em metodologias CAD e linguagens de programação aproximaram a descrição funcional do design e a implementação prática de *hardware* [15].

Há duas abordagens principais para se projetar produtos adaptados [16]:

- *Abordagem adaptativa ou de cima para baixo (topdown)* que consiste em projetar produtos especializados e estendê-los posteriormente a outros tipos de usuários;
- *Abordagem proativa ou de baixo para cima (bottom-up)* para projetar produtos destinados ao máximo de usuários (como o design Inclusivo).

Nota-se que a abordagem *top-down* ou adaptativa corresponde à abordagem *bottom-up* no marketing de nicho, que consiste em projetar produtos específicos que podem ser estendidos a uma população mais ampla (ou seja, extensão de mercado em marketing de nicho). Para alcançar uma estratégia de nicho de conquista, o processo de projeto adaptável deve, portanto atender às necessidades especiais de um dado segmento de pessoas com deficiência, com um plano de diferenciação para a subsequente extensão do mercado [16].

Uma abordagem *top-down* começa com a modelagem de uma ideia, em um nível abstrato e segue as etapas necessárias para refiná-la em um sistema detalhado. Um ambiente de teste é desenvolvido no início do ciclo de design. À medida que o design evolui para a conclusão, a linguagem é capaz de suportar uma descrição complexa detalhada do sistema digital, e o ambiente de teste verificará a conformidade com a especificação original [15].

Assim os conceitos são testados antes que o investimento seja feito à implementação física de *hardware*.

# *C. Simuladores Virtuais Aplicados ao Desenvolvimento de Projetos*

A demanda atual, para reduzir o tempo e o custo envolvidos em levar um produto da conceituação à produção, forçou empresas a recorrerem a tecnologias novas e emergentes na área de manufatura. Uma dessas tecnologias consiste em ambientes virtuais.

Os ambientes virtuais (AV) permitem o desenvolvimento de habilidades específicas e evoluir de forma independente à simulação, com a finalidade de criar um ambiente de aprendizagem seguro, em que o usuário pode testar as principais consequências de cada ação sem risco no mundo real. Com uma simulação, é possível expandir o leque de situações possíveis e adaptá-las a diferentes usuários, capacidades e conhecimentos [17].

Estudos, para o desenvolvimento de AV aplicados a projetos, têm sido amplamente investigados, em diversos âmbitos, com a finalidade de facilitar tanto a construção de novas tecnologias, quanto o treinamento de usuários, em diversos tipos de equipamentos, fornecendo uma base útil para otimizar diversos dispositivos [10]. Desta forma, é possível reduzir custos com o desenvolvimento de protótipos, ainda em fase de projeto e contribuir com a definição de novos requisitos para o projeto, antes mesmo de sua fabricação, garantindo, assim, maior assertividade para aos novos produtos quando são submetidos a testes virtuais.

A maioria das configurações de AV se enquadram, em três categorias principais, e cada uma pode ser classificada pelo senso de imersão ou grau de presença que ela oferece. Essas categorias incluem sistemas não-imersivos (*desktop*), sistemas de projeção semi-imersivos e sistemas totalmente imersivos [5], como apresentado na Tabela I.

Os módulos permitem que o ambiente processe a entrada não só do mouse e teclado, mas também de câmeras e microfones, podendo ser programados para serem controlados, usando gestos e fala, dentre outros [19].

Para cadeias de rodas elétricas, um simulador deve permitir que os usuários experimentem com segurança várias tarefas de direção sobre um ambiente semelhante ao real e, para isso, existem vários tipos de realidades virtuais [20].

Simuladores de cadeiras de rodas estão disponíveis na literatura. Alguns são projetados para aprender a dirigir ou avaliar a cadeira de rodas e outros para entender as dificuldades de se usá-la e avaliar acessibilidade de construções [4]. Contudo não se tem conhecimento de um simulador projetado a sistemas acopláveis e adaptável, para "múltiplas incapacidades", que sirva para a coleta de dados das necessidades, durante o desenvolvimento e aperfeiçoamento de projeto, para esses equipamentos.

# *D. Física do Atrito pneu Solo Aplicada à Cadeira de Rodas e Motorização*

O pneu constitui a parte principal de qualquer cadeira de rodas. Ele é responsável pela transferência das forças entre o piso e a cadeira. Assim, no pneu se produzem e apresentam as forças com as quais se controla a cadeira de rodas [21]. O diagrama do acoplamento dos subsistemas e a relação de

TABELA I TIPOS DE SISTEMAS DE AMBIENTES VIRTUAIS

| Sistema AV              | AV não mersivo                    | AV semi-imersivo                  | AV totalmente imersivo  |
|-------------------------|-----------------------------------|-----------------------------------|-------------------------|
| Dispositivos de entrada | Mouse, teclados e <i>joystick</i> | <i>joystick</i> e luvas           | Luvas e comandos de voz |
| Dispositivos de saída   | Monitor                           | Monitor de tela grande e projetor | Visor montado na cabeca |
| Resolução               | Médio                             | Alto                              | Médio                   |
| Senso de imersão        | Baixo                             | Médio                             | Alto                    |
| Interação               | Baixo                             | Médio                             | Alto                    |

Fonte: [18]

interferências, no atrito do pneu solo, identificando as forças presentes, por meio do modelo dinâmico adaptado a uma cadeira de rodas, está representado na Figura 1.

No geral, para uma cadeira de rodas que atua com velocidades, consideravelmente baixas, a resistência de rolamento é considerada constante, assim o atrito pneu solo pode ser visualizado por meio da Tabela II. Em especial, um fator preponderante, para sua determinação, está no tipo de solo, pressão e ângulo do pneu. A força de resistência ao rolamento é dada por meio da Equação 1:

$$
F_{\text{Rollamento}} = F_{\text{gravidade}} * \cos(\alpha) \tag{1}
$$

TABELA II COEFICIENTE DE RESISTÊNCIA AO ROLAMENTO DO PNEU COM O SOLO $f_{r}$ 

| Estilo de Via       | Coeficiente     |  |  |  |
|---------------------|-----------------|--|--|--|
| Asfalto ou concreto | 0,013           |  |  |  |
| Cascalho            | 0.020           |  |  |  |
| Sem Pavimento       | 0.050           |  |  |  |
| Campo               | 0,100 até 0,350 |  |  |  |
| Trilho              | 0,001 até 0,002 |  |  |  |
| Fonte: [22]         |                 |  |  |  |

Assim, pode-se determinar o torque de rolamentos *TRolamento* pela Equação 2:

$$
T_{Rolamento} = \left(\frac{F_{Rolamento} * D_{roda}^2}{N_{motor} * 2}\right) * f_r
$$
 (2)

Em que *Nmotor* corresponde à rotação por minuto do motor e *Droda* ao diâmetro da roda.

#### *E. Percepção de Conforto*

É importante que o usuário da cadeira de rodas não sinta desconforto associado com a mobilidade cotidiana durante a locomoção.

Ao utilizar uma cadeira de rodas sobre superfícies irregulares, são geradas vibrações, que são transmitidas do assento ao corpo do usuário. A exposição do corpo às vibrações pode causar lesões [23]. Observa-se que uma parte das vibrações, em cadeiras de rodas, são absorvidas por intermédio dos pneus dianteiros e traseiros, mas, mesmo assim, ainda, pode ocasionar lesões internas.

Desse modo, para analisar as acelerações, às quais o indivíduo estará sujeito, deve-se utilizar a norma ISO 2631 como base para os limites de vibrações associados as cadeiras de rodas. A norma estabelece um padrão de classificação da aceleração ponderada  $a_{eq}$ , o qual classifica o nível de conforto percebido e pode ser obtido pela Equação 3.

$$
a_{eq} = (a_{wx}^2 + a_{wy}^2 + a_{wz}^2)^{1/2}
$$
 (3)

Em que *awx*, *awyawz* são a aceleração ponderada por banda de um terço de oitava, nos eixos *X*, *Y* e *Z*, em  $m/s^2$ .

Os valores relacionados à norma ISO 2631, que devem ser usados para a comparação com a formulação dos acelerômetros, estão expressos na Tabela III.

TABELA III PERCEPÇÃO DE CONFORTO

| Aceleração ponderada         | Percepção                   |  |
|------------------------------|-----------------------------|--|
| Menor que 0,315 $m/s^2$      | Confortável                 |  |
| 0,315 $m/s^2$ a 0,63 $m/s^2$ | Ligeiramente confortável    |  |
| $0.5 \; m/s^2$ a 1 $m/s^2$   | Ligeiramente desconfortável |  |
| 0,8 $m/s^2$ a 1,6 $m/s^2$    | Desconfortável              |  |
| 1,25 $m/s^2$ a 2,5 $m/s^2$   | Muito desconfortável        |  |
| Maior que 2 $m/s^2$          | Extremamente desconfortável |  |

Fonte: [24]

#### *F. Visão Computacional*

*1) Algoritmos Utilizados no Reconhecimento de Padrões em Face:* existem diversos trabalhos envolvendo o reconhecimento facial para diferentes fins. Dentre as principais técnicas, estão Viola Jones, que se derivam da técnica *haarcascade*, Máquina de Vetores de Suporte (SVM), Redes neurais convolucionais profundas (CNN) e histograma de gradientes orientados (HOG) [25].

O método do Viola Jones converte a imagem em escala de cinza. Então, para identificar um rosto na imagem, utilizam-se de sub-janelas da imagem em que uma parte é mais escura que a outra [26]. No entanto esse algoritmo pode ser confundido facilmente, quando empregado, em objetos bi-color, que têm uma cor escura e outra clara.

Já o SVM busca encontrar a superfície de decisão linear ótima, baseada no conceito de minimização do risco estrutural, modelando o limite das classes. Assim, a superfície de decisão é uma combinação ponderada de elementos do conjunto de treinamento. Esses elementos são chamados vetores de suporte e caracterizam o limite de decisão, possuindo melhor capacidade de generalização [27]–[29].

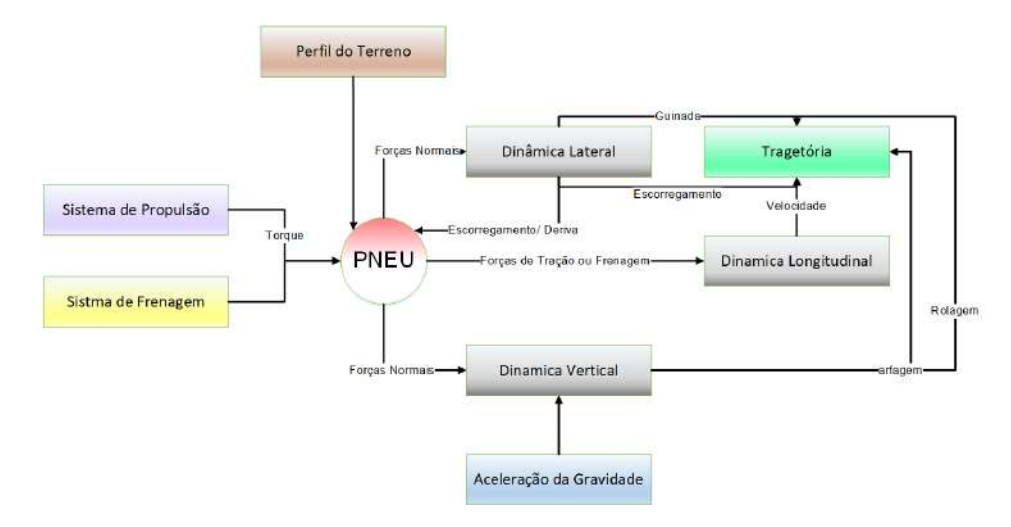

Fig. 1. Dinâmica do acoplamento do solo e pneu de uma cadeira de rodas.

O CNN seleciona as principais características as quais são usadas no processo de classificação pelo método de cascata. Apesar de apresentar uma excelente classificação, os detectores baseados CNN indicam um alto custo computacional, pela convolução intensiva e operações não-lineares complexas. Além disso, outro fator negativo deve ser considerado, pois seus recursos extraídos são globais e, são facilmente influenciados por ruído [25], [30], [31]. Por outro lado, detectores mais fracos treinados com recursos de baixo custo computacional, como HOG e Viola e Jones [31], podem ser usados para o projeto de cadeiras de roda, apresentando erros aceitáveis, já que as tomadas de valor são extraídas de mais de um quadro (do inglês, *frame*) por segundo.

*2) Algoritmo HOG:* o algoritmo HOG aplica uma descrição densa fortemente baseada no popular algoritmo de transformada das características invariantes de escala, do inglês *"Scale Invariant Feature Transform"* (SIFT) de aproximação rápida [32], [33]. É empregado, para detecção/descrição, por sua capacidade de lidar com transformações de imagem, como mudanças de escala *zoom*, rotação de imagem e iluminação [34]. O descritor HOG é uma estatística local das orientações dos gradientes da imagem em torno de um ponto-chave. Mais formalmente, cada descritor é um feixe de histogramas composto por orientações de pixel dadas por seus gradientes [34], [35].

O algoritmo HOG inicia sua rotina dividindo uma imagem, em um conjunto de partículas com comprimentos horizontais e verticais de tamanho *t*, conforme Equação 4. A partir daí, calcula-se o Histograma gradiente *H<sup>i</sup>* para representar cada classe de partícula *t<sup>i</sup>* . Assim, para cada região específica *t*, com o respectivo gradiente, determina-se a orientação do gradiente [36], [37].

$$
t = t_h x t_v K = \sum \{ \nabla \} \tag{4}
$$

O primeiro passo do algoritmo é alcançar a invariância de escala. Em seguida, ele encontra a orientação do gradiente dominante. Todas as contagens de orientação são feitas quanto à essa direção dominante dos histogramas.

## III. METODOLOGIA

O fluxograma de desenvolvimento do simulador pode ser observado na Figura 2.

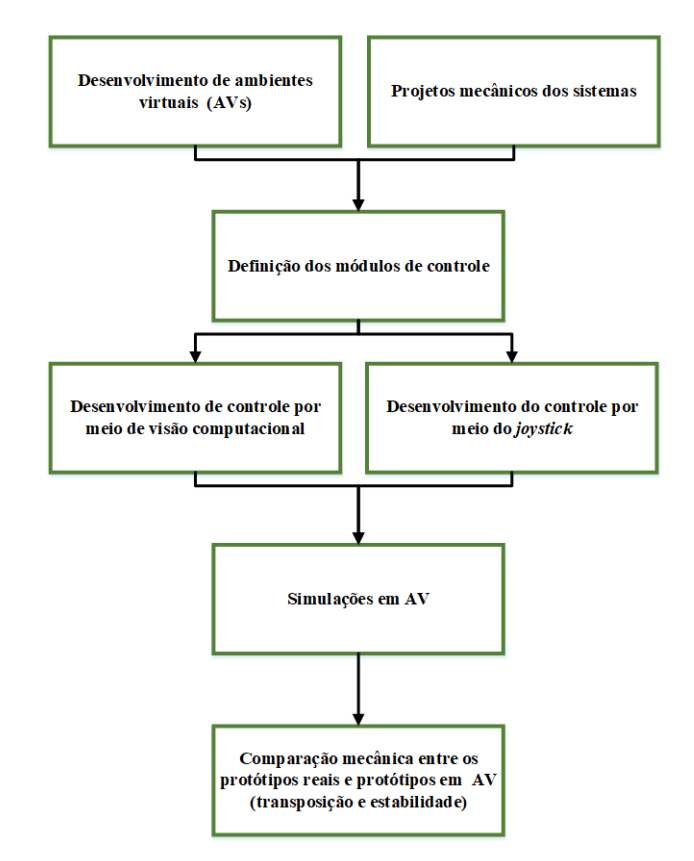

Fig. 2. Fluxograma de desenvolvimento.

#### *A. Desenvolvimento do Ambiente Virtual*

O simulador foi desenvolvido, utilizando o *software* Blender, que serviu para modelar a cadeira de rodas. Utilizou-se como Engine o *software* Unity que permite criar e gerenciar ambientes virtuais interativos. O *software* Unity fornece uma interface que pode ser usada para modelagem dos ambientes e gerenciar as interações com o sistema. O Unity oferece várias funcionalidades, como um mecanismo de física, uma ferramenta para criar animações e a possibilidade de integrar dispositivos de entrada e saída. No que diz respeito ao desenvolvimento do ambiente físico do protótipo virtual, proposto neste trabalho, todas as escolhas dos diferentes níveis de dificuldades e testes foram realizadas por meio de iterações observadas no meio em que o equipamento pretende ser inserido (Figura 3). Os testes foram realizados tanto em ambiente urbano quanto em ambiente rural, observando o comportamento geral do equipamento incorporado às constantes do terreno e à formulação de rolamento do pneu (Equação 2).

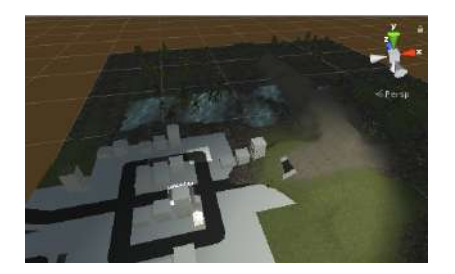

Fig. 3. Ambiente básico desenvolvido para a simulação, apresentando partes rurais e urbanas, antes da divisão das partes.

A central de simulação é constituída de uma interface de sistema que relaciona e auxilia a pontuar erros do equipamento com a interação entre objetos internos. Assim, desenvolveramse dois modelos básicos para testes e validação em ambiente virtual. Os sistemas de acoplagem na cadeira apresenta a seguinte configuração: utiliza um motor de 700 Watts, em ambos os projetos de acoplagem, e o modelo 2 possui mais dois motores frontais para esterçamento e mola de 400 lbs a qual apresenta um comportamento próximo ao desempenho de uma cadeira real utilizada para a movimentação. Os sistemas e suas principais características de diâmetro de rodas são representados na Figura 4.

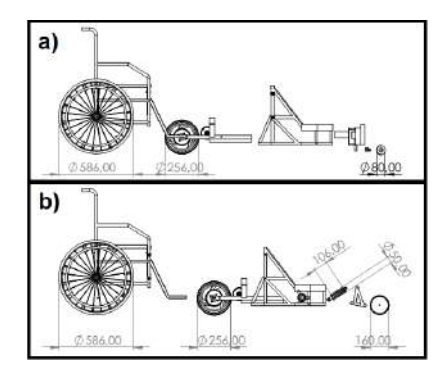

Fig. 4. a) Modelo de acoplamento 1 com esterçamento frontal b) modelo 2 esterçamento diferencial de giro de motores e amortecimento frontal.

A arquitetura funcional foi desenvolvida com base em uma cadeira de rodas convencional manual. Analisaram-se as necessidades e pontos fracos que podiam ser melhorados com a finalidade de atender às características funcionais e estilo. Assim, projetou-se uma arquitetura para inclusão no AV composta de:

- 1) uma versão automática para atender a variabilidade de incapacidades;
- 2) componentes opcionais de controles;
- 3) sistema acoplável a diversos modelos de cadeiras;
- 4) ambiente virtual urbano e rural.

#### *B. Sistema de Acoplagem do Projeto Mecânico*

No processo de modelagem, coletaram-se as dimensões e formas de uma cadeira de rodas convencional. Com base nas características do produto, realizou-se o desenho mecânico em ferramenta CAD da cadeira convencional manual, em que se criaram todos os contatos, montagens e articulações, adaptados ao modelo convencional.

Assim, para a prototipagem virtual, usou-se um modelo prédefinido, o qual possui quatro rodas independentes, permitindo simular o comportamento das rodas de vários modelos de cadeiras de rodas reais, acoplados com mais três rodas do componente desenvolvido conforme Figura 5. Naturalmente, também testou-se o comportamento de uma cadeira de rodas manual, a fim de entender melhor os sentimentos causados pelo seu uso.

Modelos-base usados em testes:

- 1) Modelo 1: com esterçamento, rodas pequenas na frente e controle desenvolvido para múltiplas dificuldades (Figura 5.a).
- 2) Modelo 2: adaptado do modelo 1, após testes preliminares, com direcionamento dado por diferencial das rodas, contendo rodas frontais maiores e controle desenvolvido para múltiplas dificuldades (Figura 5.b).

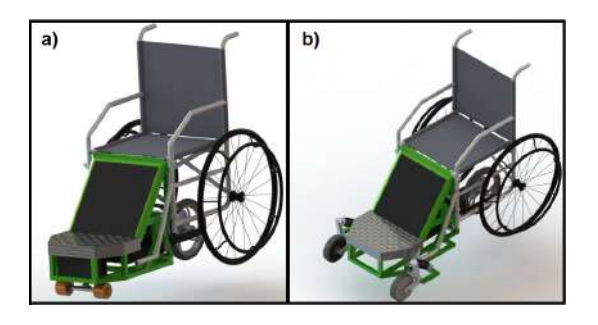

Fig. 5. Sistemas mecânicos de acoplagem empregados nos testes com cadeira de rodas.

*1) Parâmetros base de Interação:* os parâmetros de interação são a forma que os controles e os sistemas serão atuados na física do ambiente virtual. Desse modo, definiramse os valores das operações de interação do corpo rígido e o ambiente, constante de frenagem delimitada, ao tempo de operação, fricção referencial à operação desenvolvida, peso, torque referencial e ângulo da delimitação de virada conforme tempo. Assim, as entradas dos operadores ocorreram, por meio das setas do teclado e movimentos da pálpebra do usuário, no intuito de incluir pessoas tetraplégicas.

## *C. Definição dos Módulos de Controle*

O modo de controle será responsável pela interação com o usuário, por intermédio do qual será possível realizar diversos testes, com a finalidade de verificar qual tipo de controle adere a cada quadro clínico de mobilidade do usuário.

Definiu-se a correspondência entre os diferentes movimentos das rodas e os valores do *joystick* e sistemas de controle, utilizando visão computacional, a fim de reproduzir, no simulador, o comportamento real da cadeira de rodas acoplada.

O sistema desenvolvido aceita diversos tipos de controle os quais podem ser cambiáveis. Pela necessidade, neste trabalho, foram utilizados dois tipos:

- 1) Controle *joystick*.
- 2) Controle por identificação de padrões em movimentos da pálpebra superior e inferior.

# *D. Desenvolvimento do Controle por Meio de Visão Computacional*

A Figura 6 apresenta um fluxograma, contendo as fases de processamento da imagem, por meio da câmera, a qual realiza a aquisição de uma imagem, e o sistema converte em escala de cinza internamente.

Por meio da técnica HOG (apresentada na Subseção II-F2), foi possível realizar a detecção dos pontos faciais. Após essa etapa, calculou-se o EAR do inglês (Eye Aspect Ratio), recorrendo aos pontos de rastreamento do olho (Figura 7) e Equação 5.

$$
EAR = \frac{(P_2 - P_6) + (P_3 - P_5)}{2 * (P_1 - P_4)}
$$
\n<sup>(5)</sup>

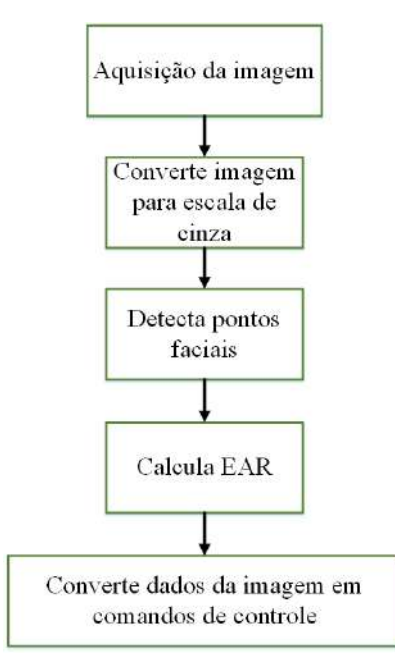

Fig. 6. Fluxograma com as etapas de processamento e controle da cadeira de rodas por meio de visão computacional.

O valor do EAR é praticamente constante, quando o olho permanece aberto e varia no momento em que o indivíduo pisca o olho. Geralmente esse valor, para o olho aberto, fica em torno de 0,28 a 0,35. Para valores inferiores a esse *ranger*, considera-se que o olho se encontra fechado. Desta maneira, com o abrir e fechar dos olhos, foi possível realizar o controle

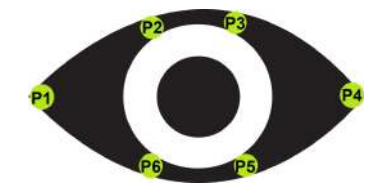

Fig. 7. Pontos de rastreamento do olho para o controle da cadeira de rodas.

da cadeira de rodas virtual, por exemplo, se o usuário fechar ou piscar olho direito, a cadeira faz conversão à direita, se piscar o ou fechar o olho esquerdo, faz conversão à esquerda e, caso queira parar é só piscar os dois, ou se o sistema não identifique os olhos, ele para também. Sendo assim, foi possível realizar todos os controles da cadeira de rodas com diversas combinações. Um exemplo do cálculo do EAR, para a calibração de olhos abertos de um usuário, no ambiente desenvolvido, é apresentado na Figura 8.

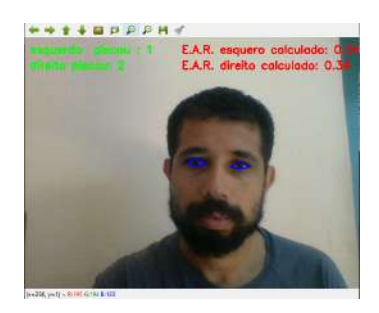

Fig. 8. Cálculo do EAR para o controle da cadeira de rodas.

## *E. Desenvolvimento do Controle por Meio do Joystick*

Se a câmera não identifica os olhos ou permanece desligada, o controle passa a ser realizado por intermédio do *joystick*. Se nenhum comando é empregado e o sistema de acoplamento permanece desativado, o controle envia comandos via porta serial e comunica diretamente com o sistema de aquisição de dados, que constitui o componente principal de comando do equipamento.

## *F. Simulações em AV*

Com o ambiente de simulações devidamente estruturado, foram inseridos alguns sensores virtuais, tais como:

- Acelerômetro virtuais eixos x,y,z.
- Sensor de velocidade virtual.
- Sensor de inclinação virtual em relação aos planos horizontal e vertical.

Assim, a simulação ocorreu em diversos ambientes e utilizou dois sistemas de acoplagem principal. A tarefa fundamental foi verificar o ambiente virtual, determinar qual sistema se locomove mais facilmente nos ambientes propostos e validar o sistema de controle por intermédio da detecção dos pontos dos olhos e *joystick*.

# *G. Comparação Mecânica entre os Protótipos Reais e Protótipos em AV*

Após a simulação no AV, foram desenvolvidos dois protótipos reais, em que comparou-se a estabilidade e a altura de transposição com os resultados obtidos por intermédio do AV. Essa fase serviu para validar o AV e verificar se o mesmo poderá ser empregado como uma etapa de pré-projeto em trabalhos futuros com a finalidade de reduzir gastos na fase de prototipagem.

# IV. METODOLOGIA DE INSERÇÃO DE CADEIRAS NO AMBIENTE VIRTUAL DESENVOLVIDO

Todo o processo de inserção de novas cadeiras ao ambiente passa por quatro fases:

- Projeto: utiliza-se uma ferramenta CAD, para o desenvolvimento do projeto, a qual se deseja inserir no ambiente virtual e salva-se toda a montagem no formato STL do inglês *Standard Triangle Language*.
- Virtualização do projeto: para a virtualização, utilizou-se o *software* Blender, usando o arquivo STL, desenvolvido no passo anterior, definindo todos os graus de liberdade das partes móveis do equipamento (rodas, articulações, freios e amortecedores), conforme exemplo destacado em laranja Figura 9.

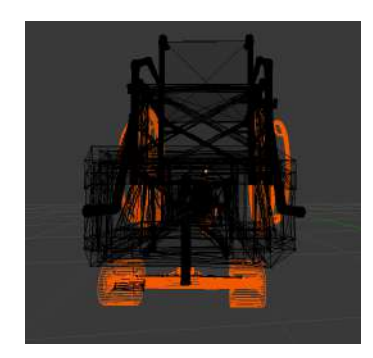

Fig. 9. Virtualização projeto no *software* Blender

- Programação das constantes alternadas de corpo rígido: fase de inserção da programação de controle e periféricos da cadeira de rodas em C# conforme recomendação do programa Unity.
- Motorização e colisores: decorrente da programação desenvolvida, essa fase foi facilitada; no *software* Unity, todos os colisores individualmente da cadeira de rodas foram adicionados, informando o coeficiente básico de atrito do material das rodas da cadeira. Após definido o coeficiente de atrito, informa-se o torque do motor o qual será usado, ou se forem vários motores, deve-se colocar, em cada componente, o torque máximo individualmente.

Após essas principais fases de configuração, o sistema para o teste está pronto ao uso na física desenvolvida.

# V. RESULTADOS E DISCUSSÕES

O ambiente final do AV desenvolvido apresentou um sistema de acoplagem, em cadeira de rodas, que pode ser testado e controlado por diversos periféricos e pode ser usado em

```
using System. Collections;
using System. Collections. Generic;
using Unity Engine;
[RequireComponent (typeof (Rigidbody))]
```
# public class cadeira : MonoBehaviour

{

}

public Transform [] MeshRodas; public WheelCollider [] ColisorRodas; public float torque, pesocadeira; private float angulo, direcao; private Rigidbody corpoRigido; public float friccao; public float freio;

Fig. 10. Constantes básica alternadas de corpo rígido

pesquisas antes da construção. Apresenta dois modelos base de controle, sendo por esterçamento ou por diferencial de motores. O ambiente tenta apresentar diversas dificuldades enfrentadas por um cadeirante nas vias públicas e ambiente rural.

O AV conseguiu reproduzir um ambiente real enfrentado por uma cadeira de rodas. Esta plataforma de ambiência pode ser empregada, como um programa de testes no processo de préfabricação, em que é possível testar diversos tipos de sistemas de controle, receber e enviar dados pelo computador ou até mesmo sistemas de controle via WIFI e diversos tipos de cadeiras de rodas ou sistemas.

Em termos de validação, simulações foram realizadas em ambientes diferentes e obteve-se a resposta dos motores da cadeira de rodas quanto à execução do movimento, por meio do *joystik*, com média de 0,3 segundos. Por intermédio do olho, a reposta média ficou em torno de 0,5 segundos.

O mecanismo de acoplamento frontal de esterçamento convencional (modelo 1 na Figura 5.a) apresentou elevada instabilidade e, durante o trajeto ocorreram diversas quedas e colisões, conforme Figura 11. Já o mecanismo de esterçamento bimotor direcional inverso (modelo 2 na Figura 5.b) apresentou maior estabilidade de acordo com Figura 12.

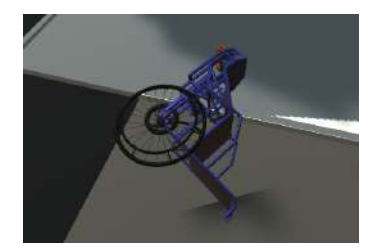

Fig. 11. Queda ocasionada por colisão ao tentar subir o degrau da calçada.

Testando em um segundo ambiente, uma estrada rural, o modelo definido como 1 apresentou estrema instabilidade, a falta de amortecimento e as dimensões das rodas frontais atrapalharam o seu deslocamento. Já o modelo definido como 2 adaptado apresentou melhor estabilidade e amortecimento, na estrada rural do AV e melhor amortecimento, em razão dos amortecedores frontais usados.

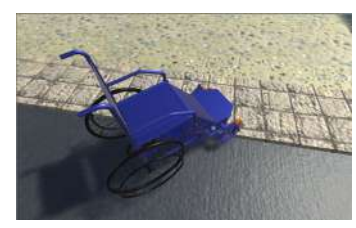

Fig. 12. Análise de performance final ao subir degrau da calçada para plataforma adaptada.

Os resultados dos testes, para a movimentação das cadeiras de rodas, no ambiente rural e urbano, são apresentados na Tabela IV, considerando-se a utilização dos modelos de acoplamento 1 e 2.

Na Figura 15, estão apresentados o ambientes urbano, diurno e noturno e o rural, estimando o sistema de controle por intermédio dos movimentos dos olhos.

Comparando os resultados de reação entre os ambientes rural e urbano, tem-se uma diferença de 10% média de atraso na operação no ambiente rural. Já a velocidade é maior no ambiente urbano em 20%, quando comparada com o ambiente rural. Observa-se que, entre os dois modelos de sistemas utilizados, o modelo 2 se sobressai quando comparado com o modelo 1 em 12% na transposição de obstáculos.

Por intermédio das Figuras 14 e 13, cujo teste, para os dois modelos foi realizado simultaneamente e usando os mesmos comandos, verificou-se que o modelo 2 apresentou menores acelerações e maior estabilidade durante o percurso de 10 s. Assim, observou-se que o modelo 1 apresentou limites que são considerados entre ligeiramente desconfortável até desconfortável, por meio da classificação da percepção de conforto, conforme as faixas de aceleração percebidas no centro do boneco de teste. Já os valores encontrados, para o modelo 2, estão na faixa considerada aceitável, ou seja, não ultrapassaram o valor de 0,315  $m/s^2$  que é considerado confortável.

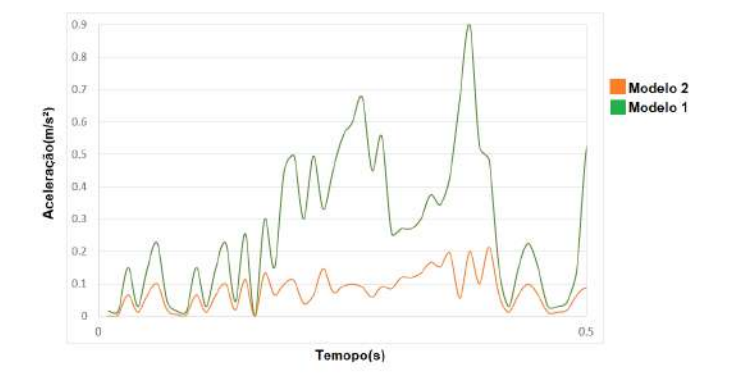

Fig. 13. Ampliação do gráfico de aceleração equivalente dos sensores internos dos acelerômetros do Unity pelo tempo no ambiente rural percepção do conforto.

No AV, a dinâmica de acoplamento pneu solo se mostrou mais estável com a utilização do modelo 2. Comparando os

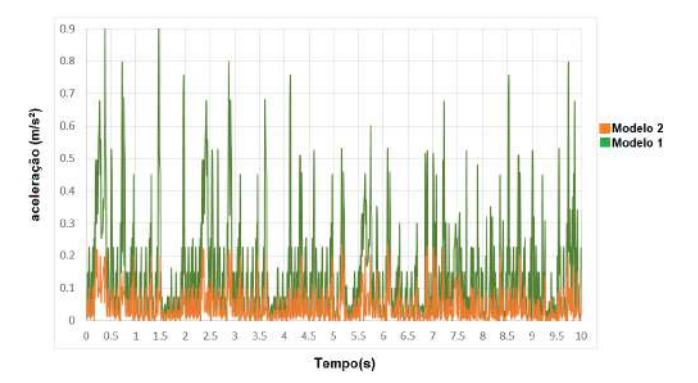

Fig. 14. Gráfio da aceleração equivalente dos sensores internos do acelerômetros Unity pelo tempo no ambiente rural em dez segundos.

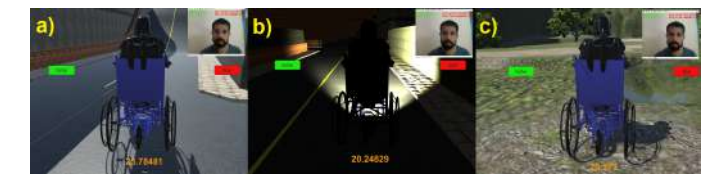

Fig. 15. Representação final dos ambientes a) urbano b) urbano noturno e c) rural.

resultados obtidos por intermédio do AV comparado com os dois protótipos desenvolvidos (Figura 16), o AV mostrou-se como uma excelente ferramenta de pré seleção que pode economizar tempo na prototipagem e auxiliar a correção de erros de projetos em fase iniciais, reduzindo gastos desnecessários.

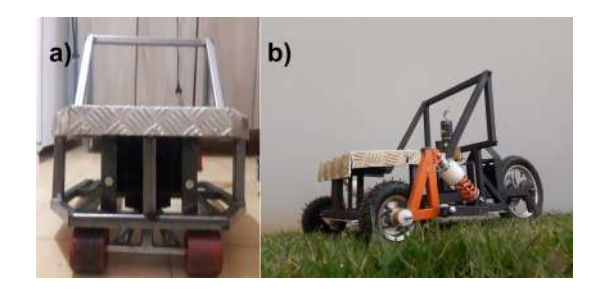

Fig. 16. Protótipos desenvolvidos com base nos projetos usados no AV.

# VI. CONCLUSÃO E TRABALHOS FUTUROS

Como forma de difundir testes de controle, em cadeira de rodas e prototipagem, o presente trabalho apresentou a simulação e os conceitos para o desenvolvimento de um ambiente virtual. Ele foi desenvolvido para simular ruas, calçadas, ambientes urbanos e rurais, podendo ser usado ainda para simular diversos outros cenários.

No ambiente de simulação, foi possível observar inconformidades do sistema de acoplagem, para cadeiras de rodas, que está sendo projetado, lidando com obstáculos reais enfrentados por um cadeirante, além da dificuldade de controle do equipamento. Assim, com a utilização do AV, o componente projetado pode ser readaptado, tanto na parte mecânica quanto na eletrônica.

A comparação mecânica entre os testes virtuais e os protótipos mostraram as mesmas características de estabilidade

TABELA IV RESULTADOS DOS TESTES REALIZADOS

| Ambiente | Descrição                              | Modelo 1                            | Modelo 2                  |
|----------|----------------------------------------|-------------------------------------|---------------------------|
| Urbano   | Tempo de Reação para o <i>joystick</i> | $250 \text{ ms}$                    | $250 \text{ ms}$          |
|          | Tempo de Reação para o controle olho   | $350 \text{ ms}$                    | $350 \text{ ms}$          |
|          | Velocidade Máxima                      | $18$ Km/h                           | 18,2 Km/h                 |
|          | Distancia Frenagem                     | $2.8 \text{ m}$ à $18 \text{ Km/h}$ | 2.4 m à 18.2 Km/h         |
|          | Altura máxima de transposição          | $22 \text{ mm}$                     | $135$ mm                  |
|          | Angulo máximo inclinação               | $18^{\circ}$                        | $19^\circ$                |
| Rural    | Tempo de Reação para o <i>joystick</i> | 280 ms                              | $280 \text{ ms}$          |
|          | Tempo de Reação para o controle olho   | 390 ms                              | 390 ms                    |
|          | Velocidade Máxima                      | $15$ Km/h                           | $15$ Km $/h$              |
|          | Distancia Frenagem                     | $3.0 \text{ m}$ à $15 \text{ Km/h}$ | $2.8 \text{ m}$ à 15 Km/h |
|          | Altura máxima de transposição          | $22 \text{ mm}$                     | $135$ mm                  |
|          | Angulo máximo inclinação               | $16^{\circ}$                        | $18^{\circ}$              |

TABELA V COMPARAÇÃO MECÂNICA ENTRE PROTÓTIPO E AMBIENTE VIRTUAL (AV) DOS RESULTADOS DE TRANSPOSIÇÃO E ESTABILIDADE.

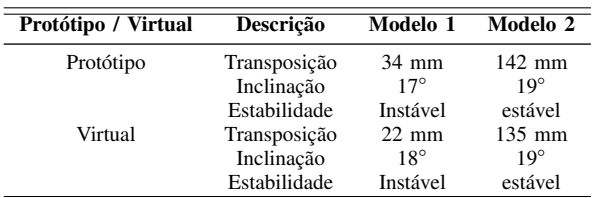

e altura de transposição de obstáculos, validando assim o ambiente físico para tais testes e atribuindo sua contribuição nas fases iniciais de projeto antes da prototipagem.

Sugere-se, como trabalhos futuros, a utilização do ambiente virtual, em novas pesquisas visto que sera disponibilizado por intermédio do *Github* assim que liberado pela revista ou transcorrido o prazo de divulgação. A pesquisa poderá ser implementada e aperfeiçoada em comunidade para que novos pesquisadores possam usar e melhorar seus equipamentos voltados para cadeirantes no ambiente virtual antes mesmo da prototipagem.

Sugerem-se novas análises nos protótipos desenvolvidos dos equipamentos testados no presente artigo e uma futura publicação do protótipo melhorado pelo ambiente virtual, para difundir sua utilização, visto que pode ser usado acoplado em qualquer cadeira de rodas manual.

#### AGRADECIMENTOS

O presente trabalho foi realizado com apoio da Coordenação de Aperfeiçoamento de Pessoal de Nível Superior – Brasil (CAPES) – Código de Financiamento 001.

#### REFERÊNCIAS

- [1] OMS, *Relatório Mundial sobre a Deficiência*, R Foundation for Statistical Computing, ORGANIZAÇÃO MUNDIAL DA SAÚDE, São Paulo, Brasil, 2012.
- [2] C. Brasil, "Cartilha do censo 2010–pessoas com deficiência," *Luzia Maria Borges Oliveira*, 2012, disponível em http://www.pessoacomdeficiencia.gov.br (Acessado 2 Outubro 2018).
- [3] J. F. D. P. S. J. B. P. Daniel Hernandez de la Iglesia, Gabriel Villarubia Gonzalez, "Design and implementation of a low-cost universal control for intelligent electric wheelchairs." *Archives of physical medicine and rehabilitation*, vol. 16, no. 5, pp. 1328–133, 2018.
- [4] S. E. Rodrigo and C. V. Herrera, "Wheelchairs: history, characteristics, and technical specifications," in *Smart Wheelchairs and Brain-Computer Interfaces*. Elsevier, 2018, pp. 257–290.
- [5] T. S. Mujber, T. Szecsi, and M. S. Hashmi, "Virtual reality applications in manufacturing process simulation," *Journal of materials processing technology*, vol. 155, pp. 1834–1838, 2004.
- [6] J. N. Bailenson, N. Yee, J. Blascovich, A. C. Beall, N. Lundblad, and M. Jin, "The use of immersive virtual reality in the learning sciences: Digital transformations of teachers, students, and social context," *The Journal of the Learning Sciences*, vol. 17, no. 1, pp. 102–141, 2008.
- [7] J.-R. Li, L. P. Khoo, and S. B. Tor, "Desktop virtual reality for maintenance training: an object oriented prototype system (v-realism)," *Computers in Industry*, vol. 52, no. 2, pp. 109–125, 2003.
- [8] A. Realpe, F. Elahi, S. Bucci, M. Birchwood, I. Vlaev, D. Taylor, and A. Thompson, "Co-designing a virtual world with young people to deliver social cognition therapy in early psychosis," *Early Intervention in Psychiatry*, 2019.
- [9] M. Slater and M. V. Sanchez-Vives, "Enhancing our lives with immersive virtual reality. frontiers in robotics and ai, 3, 74," 2016.
- [10] R. A. Cooper, D. M. Spaeth, D. K. Jones, M. L. Boninger, S. G. Fitzgerald, and S. Guo, "Comparison of virtual and real electric powered wheelchair driving using a position sensing joystick and an isometric joystick," *Medical engineering & physics*, vol. 24, no. 10, pp. 703–708, 2002.
- [11] R. Leeb, D. Friedman, G. R. Müller-Putz, R. Scherer, M. Slater, and G. Pfurtscheller, "Self-paced (asynchronous) bci control of a wheelchair in virtual environments: a case study with a tetraplegic," *Computational intelligence and neuroscience*, vol. 2007, 2007.
- [12] I. A. Adelola, S. L. Cox, and A. Rahman, "Virtual environments for powered wheelchair learner drivers: Case studies," *Technology and Disability*, vol. 21, no. 3, pp. 97–106, 2009.
- [13] N. W. John, S. R. Pop, T. W. Day, P. D. Ritsos, and C. J. Headleand, "The implementation and validation of a virtual environment for training powered wheelchair manoeuvres," *IEEE transactions on visualization and computer graphics*, vol. 24, no. 5, pp. 1867–1878, 2017.
- [14] C. Bigras, D. Kairy, and P. S. Archambault, "Augmented feedback for powered wheelchair training in a virtual environment," *Journal of neuroengineering and rehabilitation*, vol. 16, no. 1, p. 12, 2019.
- [15] E. Monmasson and M. N. Cirstea, "Fpga design methodology for industrial control systems—a review," *IEEE transactions on industrial electronics*, vol. 54, no. 4, pp. 1824–1842, 2007.
- [16] O. Plos, S. Buisine, A. Aoussat, F. Mantelet, and C. Dumas, "A universalist strategy for the design of assistive technology," *International Journal of Industrial Ergonomics*, vol. 42, no. 6, pp. 533–541, 2012.
- [17] N. Rodriguez, "Development of a wheelchair simulator for children with multiple disabilities," in *2015 3rd IEEE VR International Workshop on Virtual and Augmented Assistive Technology (VAAT)*. IEEE, 2015, pp.  $19 - 21$ .
- [18] C. A. Hölbig, A. Do Carmo, and L. P. Arendt, "High accuracy and interval arithmetic on multicore processors," *Computational*

*and Applied Mathematics*, vol. 32, no. 3, pp. 425–434, Oct 2013, https://doi.org/10.1007/s40314-013-0048-0.

- [19] C. Bartneck, M. Soucy, K. Fleuret, and E. B. Sandoval, "The robot engine—making the unity 3d game engine work for hri," in *2015 24th IEEE International Symposium on Robot and Human Interactive Communication (RO-MAN)*. IEEE, 2015, pp. 431–437.
- [20] P. S. Archambault, S. Tremblay, S. Cachecho, F. Routhier, and P. Boissy, "Driving performance in a power wheelchair simulator," *Disability and Rehabilitation: Assistive Technology*, vol. 7, no. 3, pp. 226–233, 2012.
- [21] R. A. Cooper, "Stability of a wheelchair controlled by a human pilot," *IEEE transactions on rehabilitation engineering*, vol. 1, no. 4, pp. 193– 206, 1993.
- [22] M. Ehsani, Y. Gao, S. Longo, and K. Ebrahimi, *Modern electric, hybrid electric, and fuel cell vehicles*. CRC press, 2018.
- [23] Z. Dziechciowski, M. Kromka-Szydek, G. Chwalik *et al.*, "The influence of changing the road pavement and the method of using a wheelchair on the vibration perception in accordance with iso 2631," *Czasopismo Techniczne*, vol. 2017, no. Volume 11, pp. 169–181, 2017.
- [24] *ISO 2631 Evaluation of human exposure to wholebody vibration*, International Organization for Standardization, 1997.
- [25] H. Jiang and E. Learned-Miller, "Face detection with the faster r-cnn," in *2017 12th IEEE International Conference on Automatic Face & Gesture Recognition (FG 2017)*. IEEE, 2017, pp. 650–657.
- [26] P. Viola, M. Jones *et al.*, "Rapid object detection using a boosted cascade of simple features," *CVPR (1)*, vol. 1, no. 511-518, p. 3, 2001.
- [27] E. Osuna, R. Freund, F. Girosi *et al.*, "Training support vector machines: an application to face detection," in *cvpr*, vol. 97, no. 130-136, 1997, p. 99.
- [28] Y. Li, S. Gong, J. Sherrah, and H. Liddell, "Support vector machine based multi-view face detection and recognition," *Image and Vision Computing*, vol. 22, no. 5, pp. 413–427, 2004.
- [29] B. Heiselet, T. Serre, M. Pontil, and T. Poggio, "Component-based face detection," in *Proceedings of the 2001 IEEE Computer Society Conference on Computer Vision and Pattern Recognition. CVPR 2001*, vol. 1. IEEE, 2001, pp. I–I.
- [30] S. Wu, M. Kan, Z. He, S. Shan, and X. Chen, "Funnel-structured cascade for multi-view face detection with alignment-awareness," *Neurocomputing*, vol. 221, pp. 138–145, 2017.
- [31] F. Bousetouane and B. Morris, "Fast cnn surveillance pipeline for finegrained vessel classification and detection in maritime scenarios," in *2016 13th IEEE International Conference on Advanced Video and Signal Based Surveillance (AVSS)*. IEEE, 2016, pp. 242–248.
- [32] P.-Y. Chen, C.-C. Huang, C.-Y. Lien, and Y.-H. Tsai, "An efficient hardware implementation of hog feature extraction for human detection," *IEEE Transactions on Intelligent Transportation Systems*, vol. 15, no. 2, pp. 656–662, 2013.
- [33] M. Grabner, H. Grabner, and H. Bischof, "Fast approximated sift," in *Asian conference on computer vision*. Springer, 2006, pp. 918–927.
- [34] Y. Pang, Y. Yuan, X. Li, and J. Pan, "Efficient hog human detection," *Signal Processing*, vol. 91, no. 4, pp. 773–781, 2011.
- [35] Y.-p. Chen, S.-z. Li, and X.-m. Lin, "Fast hog feature computation based on cuda," in *2011 IEEE International Conference on Computer Science and Automation Engineering*, vol. 4. IEEE, 2011, pp. 748–751.
- [36] C. Gonzalez-Arias, C. Viáfara, J. Coronado, and F. Martinez, "Automatic classification of severe and mild wear in worn surface images using histograms of oriented gradients as descriptor," *Wear*, vol. 426, pp. 1702–1711, 2019.
- [37] O. Déniz, G. Bueno, J. Salido, and F. De la Torre, "Face recognition using histograms of oriented gradients," *Pattern Recognition Letters*, vol. 32, no. 12, pp. 1598–1603, 2011.

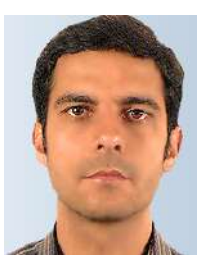

Ricardo Rodrigues Magalhães Possui graduação em Engenharia Industrial Mecânica pelo Centro Federal de Educação Tecnológica de Minas Gerais (2000), mestrado em Mecatrônica pela Universidade Federal da Bahia (2008), doutorado em Engenharia Industrial pela Universidade Federal da Bahia (2011) e Pós-Doutorado na University of Liverpool, LIVERPOOL, Inglaterra (2014). Analista de produto entre 2000 e 2003 na FIAT Automóveis S.A., FIAT, Brasil Engenheiro de Produto PI na MSX International do Brasil, MSX, Brasil, no período de

2004 a 2005, Engenheiro de Produto Sr. no periodo de 2005 até 2010, na Ford Motor Company Brasil - Matriz, FORD MOTOR, Brasil.Atualmente é professor adjunto da Universidade Federal de Lavras. Tem experiência na área de Engenharia de Produção, com ênfase em Desenvolvimento de Produto, atuando principalmente nos seguintes temas: Método dos elementos finitos, análise de tensões e biomecânica.

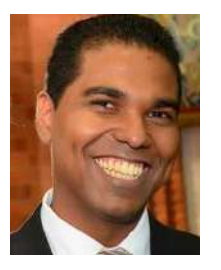

Danilo Alves de Lima Professor Adjunto no Departamento de Automática (DAT) da Universidade Federal de Lavras (UFLA), Foi Pós-Doutorando no mesmo departamento desta universidade. Recentemente, foi pesquisador/professor temporário na Universidade de Tecnologia de Compiègne (UTC), Compiègne, França, sendo membro do Laboratório Heudiasyc/CNRS UMR 7253. Neste laboratório, fez seu doutorado em Engenharia Elétrica e de Computação na especialidade de Tecnologia da Informação e Sistemas entre maio de 2012 e junho de 2015,

onde desenvolveu um sistema de navegação inteligente baseado em sensores para carros autônomos. Seu mestrado foi em Engenharia Elétrica na área de Visão computacional e Robótica, na Universidade Federal de Minas Gerais (UFMG, 2010), onde desenvolveu um sistema de controle e desvio de obstáculos para um carro autônomo. Possui duas graduações, sendo uma em Engenharia de Controle e Automação pela Universidade Federal de Minas Gerais (UFMG, 2008) e a segunda em Licenciatura em Música/Habilitação em violão pela Universidade do Estado de Minas Gerais (UEMG, 2009). Também trabalhou na empresa Invent Vision Sistemas de Imagem e Visão, onde desenvolveu sistemas baseados em visão computacional para indústrias em geral. Tem experiência nas áreas de Robótica, Visão Computacional e Automação Industrial.

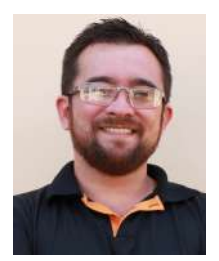

Jefferson Esquina Tsuchida É Bacharel em Física pela Universidade Federal de São Carlos (2004), mestre em Física pela Universidade Federal de São Carlos (2007) e doutor em Física Aplicada pela Universidade de São Paulo (2011). Atualmente é professor adjunto no Departamento de Física da Universidade Federal de Lavras, onde é o coordenador do curso de graduação em Engenharia Física. Tem experiência na área de Física, com ênfase no estudo de materiais vítreos (caracterização estrutural e propriedades), tecnologias de pré-tratamenjto de

biomassa para produção de bioetanol.

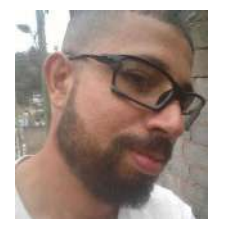

Leomar Santos Marques Possui graduação em Engenheira Mecânica pela Universidade Federal de Juiz de Fora (2016), mestre em Engenharia de Sistemas e Automação pela Universidade Federal de Lavras, atuando em projetos mecânicos voltados para sistemas não tripulados (autônomos) e diversas outras tecnologias que auxiliam na mobilidade terrestre. Desenvolve pesquisas utilizando redes neurais, lógica Fuzzy e algoritmos evolucionários aplicados a detecção de falhas em equipamentos.

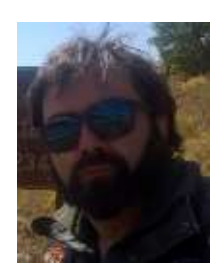

Diego Cardoso Fuzatto Possui graduação em Tecnologia em Automação Industrial pela Faculdade Senai de Tecnologia (2015). Atualmente é técnico em instrumentação, da Universidade Federal de Lavras. Tem experiência na área de Física, com ênfase em Física Geral.